# **[Filled By The Count Books 1 5 Collection Naughty Victorian Erotic Romance Tale Of Submission](http://svc.edu/filled_by_the_count_books_1_5_collection_naughty_victorian_erotic_romance_tale_of_submission_and_scandal_older_man_younger_women_taboo_first_time_steamy_pregnancy_hot_historical_bundle_stories.pdf) [And Scandal Older Man Younger Women Taboo First Time Steamy Pregnancy Hot Historical](http://svc.edu/filled_by_the_count_books_1_5_collection_naughty_victorian_erotic_romance_tale_of_submission_and_scandal_older_man_younger_women_taboo_first_time_steamy_pregnancy_hot_historical_bundle_stories.pdf) [Bundle Stories](http://svc.edu/filled_by_the_count_books_1_5_collection_naughty_victorian_erotic_romance_tale_of_submission_and_scandal_older_man_younger_women_taboo_first_time_steamy_pregnancy_hot_historical_bundle_stories.pdf)**

This is likewise one of the factors by obtaining the soft documents of this filled by the count books 15 collection naughty victorian erotic romance tale of submission and scandal older man younger women taboo first time s online. You might not require more times to spend to go to the books commencement as without difficulty as search for them. In some cases, you likewise reach not discover the publication filled by the count books 1 5 colle scandal older man younger women taboo first time steamy pregnancy hot historical bundle stories that you are looking for. It will totally squander the time.

However below, in the same way as you visit this web page, it will be for that reason utterly simple to acquire as well as download guide filled by the count books 15 collection naughty victorian erotic romance tale of sub steamy pregnancy hot historical bundle stories

It will not undertake many period as we notify before. You can realize it even if play in something else at home and even in your workplace. thus easy! So, are you question? Just exercise just what we meet the expense of u collection naughty victorian erotic romance tale of submission and scandal older man younger women taboo first time steamy pregnancy hot historical bundle stories what you taking into account to read!

After you register at Book Lending (which is free) you'll have the ability to borrow books that other individuals are loaning or to loan one of your Kindle books. You can search through the titles, browse through the list be loaned once, so if you see a title you want, get it before it's gone.

Hi, I have an amount field of length 14 type c. The requirement is this field should be always padded with leading zeros. eg. wrbtr = 2345.24 output = 00000002345.24 is this possible? Cheers & Regards, Aarti Rao Deutsche Bank AG ANZ - SAP Global GL Project Direct Line - 61-2-9259-5010 Mobile - 61-0414655447 -- This e-mail may contain confidential...

This book delights young readers as they love the fact that the monkeys are mischevious. When reading this book, encourage readers to chime in as the book is done in rhyme which makes it so much easier for the children to remember the words. Children love to count the monkeys and you'll want to encourage counting on each page!

**How to Count COLORED Cells in Excel [Step-by-Step Guide ...**

## **Have You Filled a Bucket Today?**

Search the world's most comprehensive index of full-text books. My library

#### **communion, cups, wafer, bread, prefilled, 100, count ...**

**Count The Number of Cells With Specific Cell Color By ...**

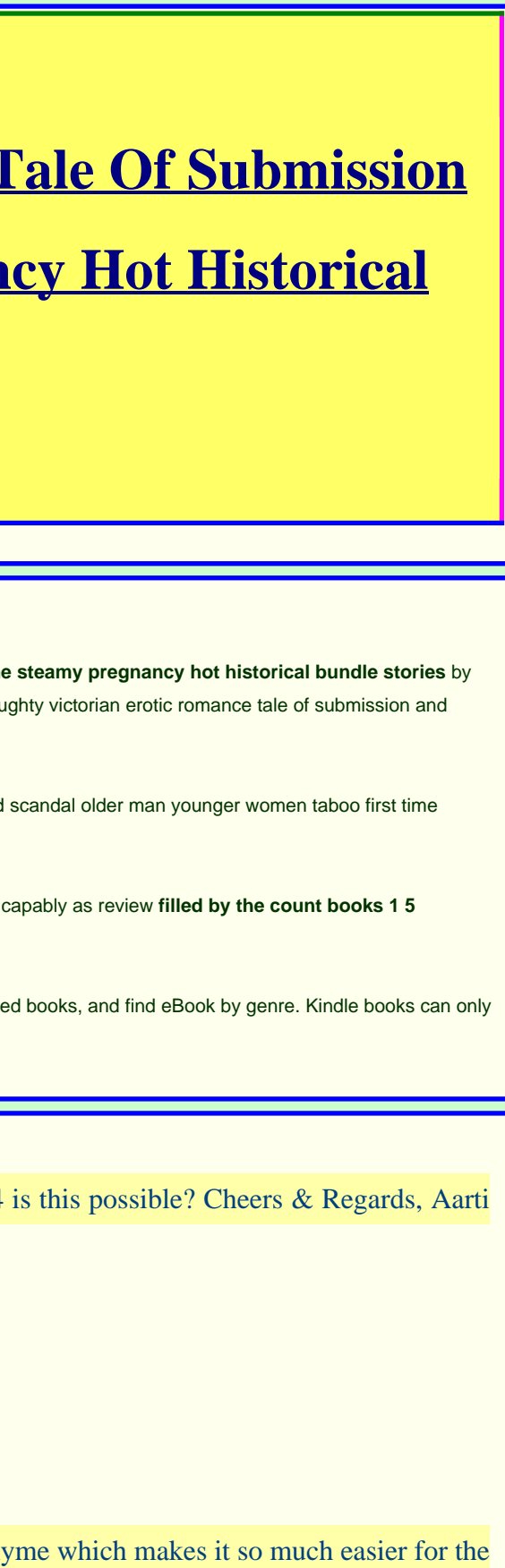

✰❁❇❅ ✑✏✓

**Download Free Filled By The Count Books 1 5 Collection Naughty Victorian Erotic Romance Tale Of Submission And Scandal Older Man Younger Women Taboo First Time Steamy Pregnancy Hot Historical Bundle Stories**

SELECT b.book\_id, b.author, b.genre, b.price, b.publication\_date, coalesce(oc.Count, 0) as number\_of\_orders from books b left join ( select book\_id, count(\*) as Count from Order group by book\_id ) oc on  $(b.book_id = oc-book_id)$ 

The book is also filled with never-before-told stories from the memorable teams Cone played on — ranging from the infamous late '80s Mets to the Yankee dynasty of the '90s. And, along the way, Full Count offers the lessons baseball taught Cone — from his mistakes as a young and naive pitcher to outwitting the best hitters in the world — one pitch at a time.

## **The Book of Henry - Wikipedia**

The GROUP BY clause divides the orders into groups by customerid.The COUNT(\*) function returns the number of orders for each customerid.The HAVING clause gets only groups that have more than 20 orders.. SQL COUNT ALL example. Let's take a look at the customers table.

While the U.S. Constitution does not mandate a method by which vacancies in the Senate are to be handled, vacancies can be filled almost immediately through an appointment made by the governor of the former senator's state. The laws of some states require the governor to call a special election to replace U.S. senators.

#### **Basic Physics of Nuclear Medicine/Gas-Filled Radiation ...**

Define filled. filled synonyms, filled pronunciation, filled translation, English dictionary definition of filled. v. filled, fill-ing, fills v. tr. 1. a. ... to fill a cupboard with books; The news filled him with joy. 2. become full. His eyes ...

The Wide Window is the third novel of the children's book series A Series of Unfortunate Events by Lemony Snicket.In this novel, the Baudelaire orphans live with their aunt Josephine, who is seemingly scared of everything. The book was published on February 25th, 2000 by HarperCollins and illustrated by Brett Helquist.

#### **mysql - How to count the number of ... - Stack Overflow**

#### **The Wide Window - Wikipedia**

## **The Count of Monte Cristo - Kindle edition by Dumas ...**

## **Full Count: The Education of a Pitcher by David Cone ...**

Free kindle book and epub digitized and proofread by Project Gutenberg. The Count of Monte Cristo, Illustrated by Alexandre Dumas - Free Ebook Project Gutenberg

## **Ways to count values in a worksheet - Office Support**

In this tutorial, learn how to count colored cells in Excel. It will show you how to do this using three methods: Filter and SUBTOTAL, GET.CELL and VBA.

#### **Filled By The Count Books**

Find helpful customer reviews and review ratings for Filled by the Count - Books 1-5 Collection (Naughty Victorian Erotic Romance Tale of Submission and Scandal)(Older Man Younger Women Taboo First Time Steamy Pregnancy)(Hot Historical Bundle Stories) at Amazon.com. Read honest and unbiased product reviews from our users.

✰❁❇❅ ✒✏✓

#### **10 Great Books for Teaching Kids to Count - ThoughtCo**

Gas-Filled Detectors []. As we noted above the radiation interacts with gas atoms in this form of detector and causes ions to be produced. On the basis of what we covered in Chapter 5 it is easy to appreciate that it is the Photoelectric and Compton Effects that cause the ionisations when the radiation consists of gamma-rays with energies useful for diagnostic purposes.

#### **Amazon.com: Customer reviews: Filled by the Count - Books ...**

#Author #Book #Reading #ChildrensBook #BucketFillers #BeABucketFiller #BeKind Author Carol McCloud reads her book, "Have You Filled a Bucket Today?" Find out more at www.bucketfillers101.com.

The Count of Monte Cristo - Kindle edition by Dumas, Alexandre. Download it once and read it on your Kindle device, PC, phones or tablets. Use features like bookmarks, note taking and highlighting while reading The Count of Monte Cristo.

## **"Have You Filled a Bucket Today?" read by author Carol McCloud**

Sign in to make your opinion count. Sign in. 941 105. ... Kids Book Read Aloud ... Have You Filled a Bucket Today? - Duration: 5:13.

#### **How Vacancies in the US Congress are Filled**

Use AutoSum. Use AutoSum by selecting a range of cells that contains at least one numeric value. Then on the Formulas tab, click AutoSum > Count Numbers.. Excel returns the count of the numeric values in the range in a cell adjacent to the range you selected. Generally, this result is displayed in a cell to the right for a horizontal range or in a cell below for a vertical range.

The Book of Henry is a 2017 American drama film directed by Colin Trevorrow and written by Gregg Hurwitz.The film stars Naomi Watts, Jaeden Martell (then credited as Jaeden Lieberher), Jacob Tremblay, Sarah Silverman, Lee Pace, Maddie Ziegler, and Dean Norris. The story concerns a plan hatched by a young genius, dying of cancer, to save the girl next door from abuse.

## **Google Books**

## **Filled - definition of filled by The Free Dictionary**

Count the number of cells with a specific cell color using VBA. 1/24/2020; 3 minutes to read; Applies to: Excel for Office 365, Excel 2019, Excel 2016, Excel 2013, Excel 2010, Microsoft Office Excel 2007, Microsoft Office Excel 2003

#### **SQL COUNT - Returns the Number of Rows in a Specified Table**

## **The Count of Monte Cristo, Illustrated by Alexandre Dumas ...**

Celebration Prefilled Communion Cups with Juice and Wafer - 100 count SKU: 855326001107 Availability: Due to high demand, this item is currently preorder only.